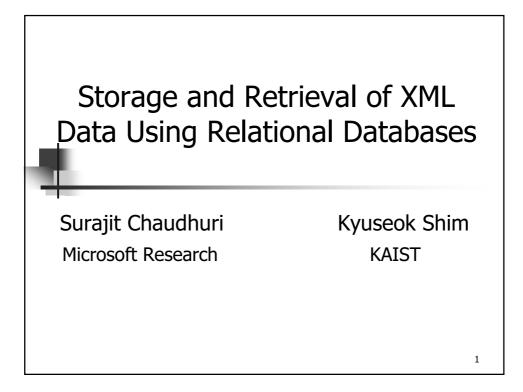

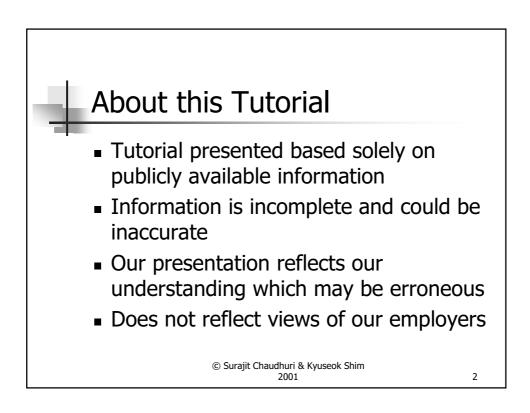

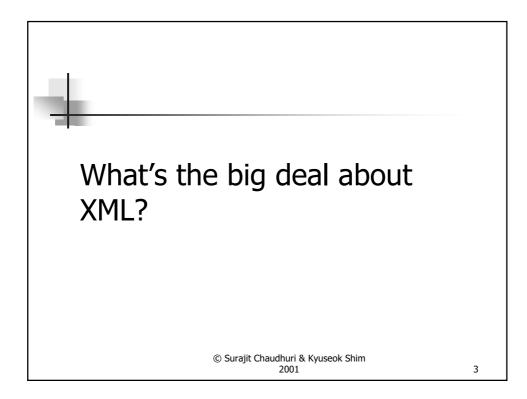

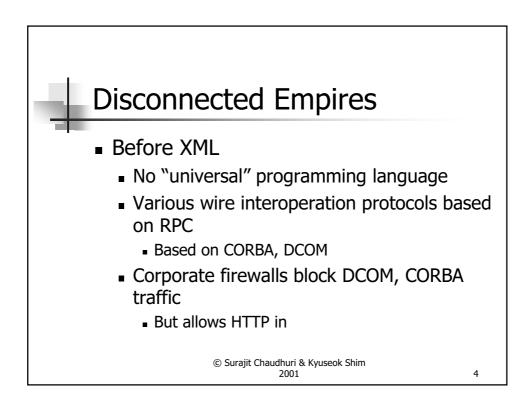

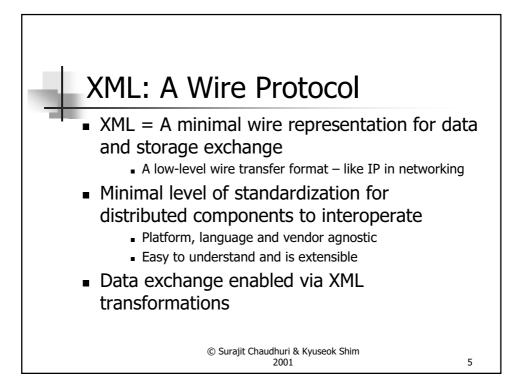

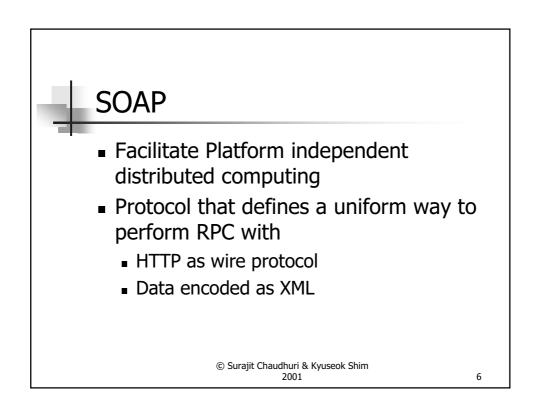

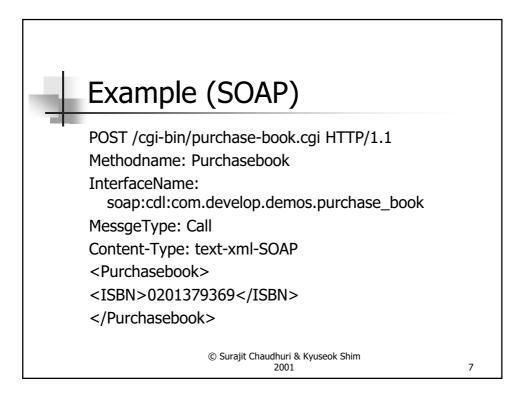

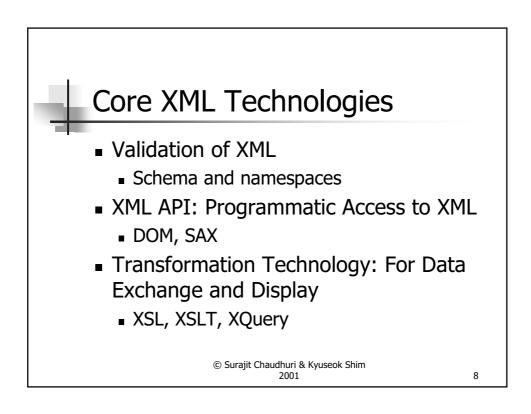

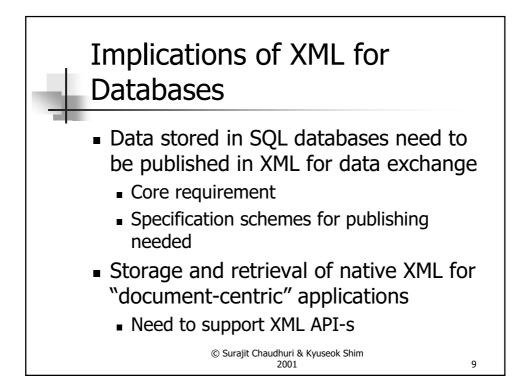

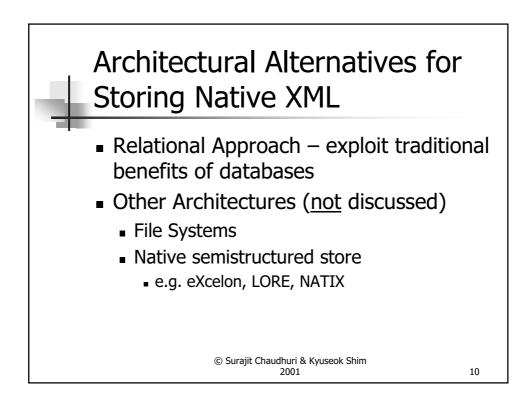

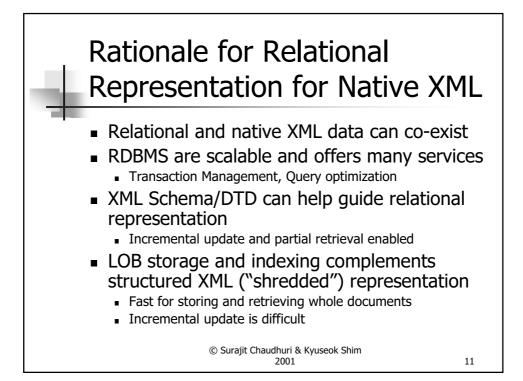

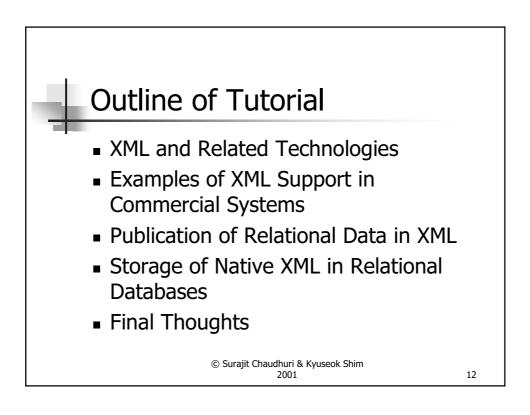

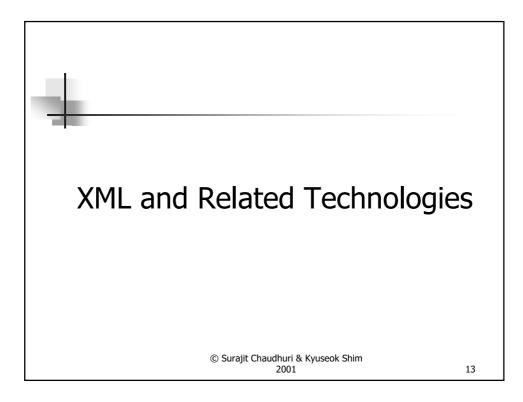

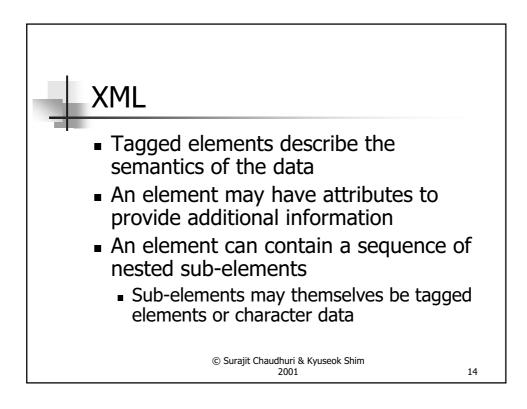

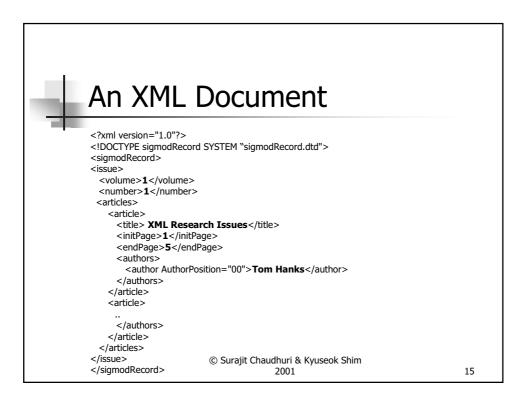

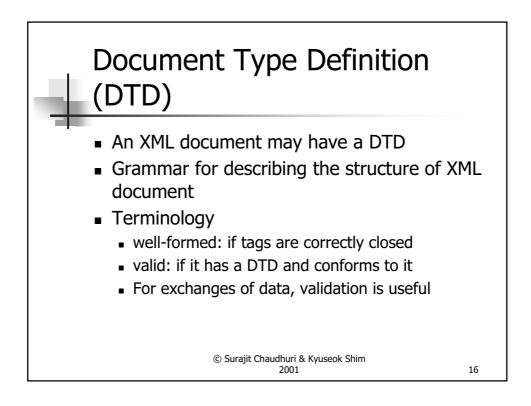

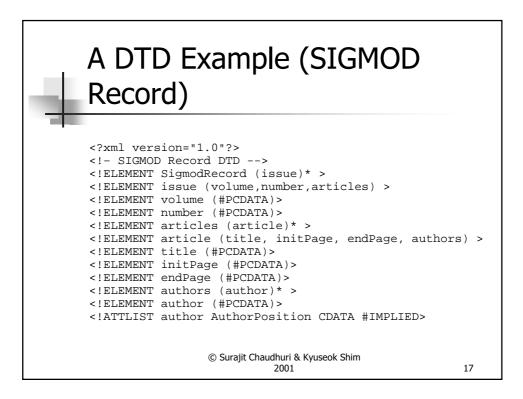

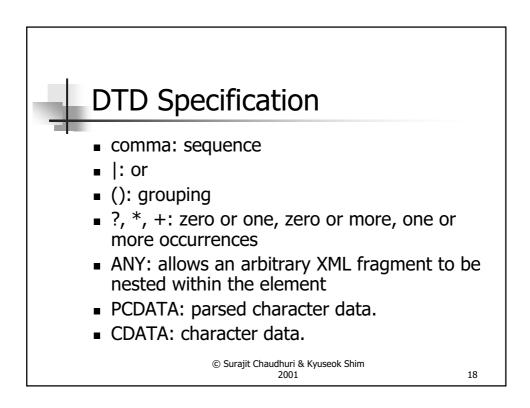

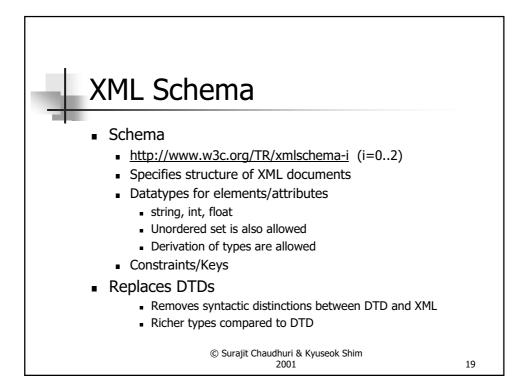

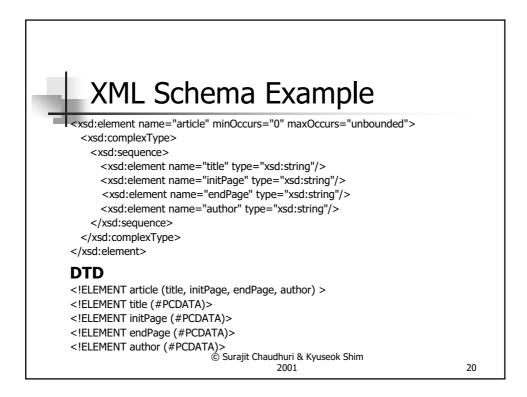

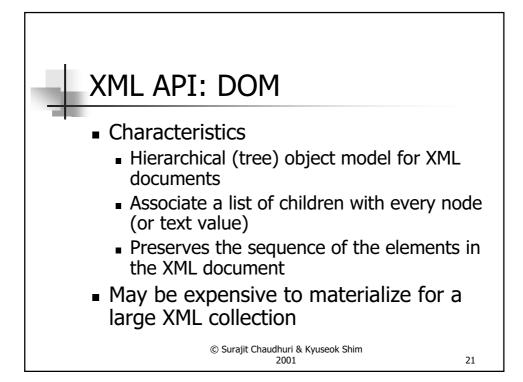

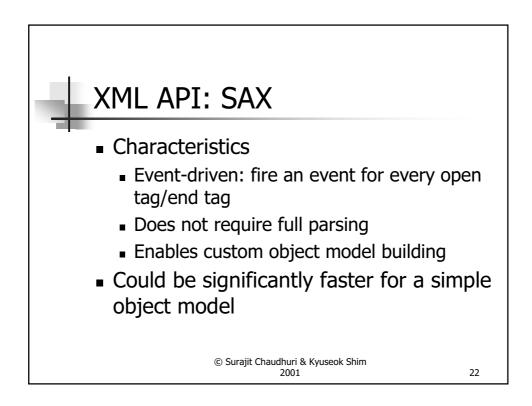

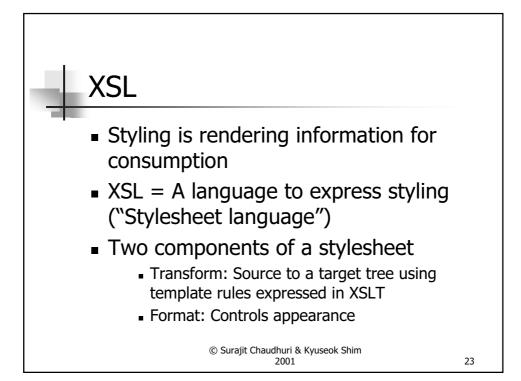

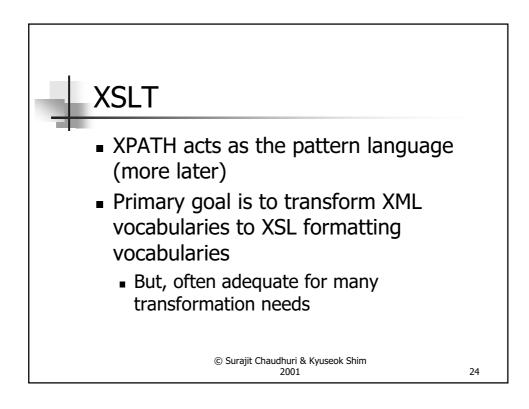

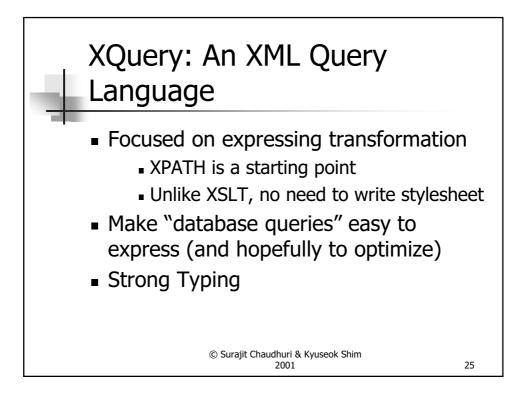

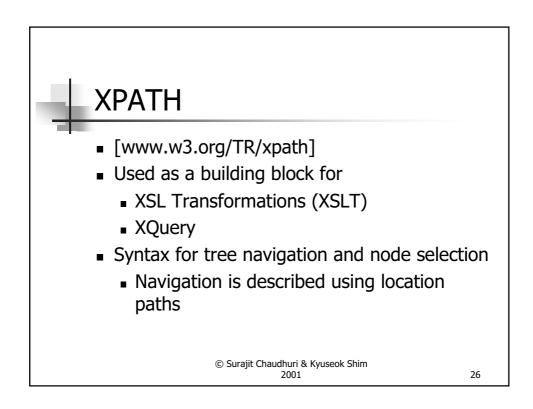

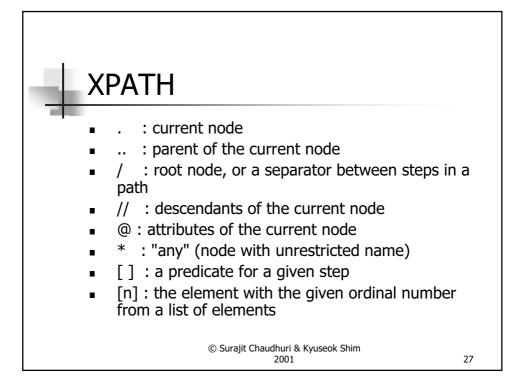

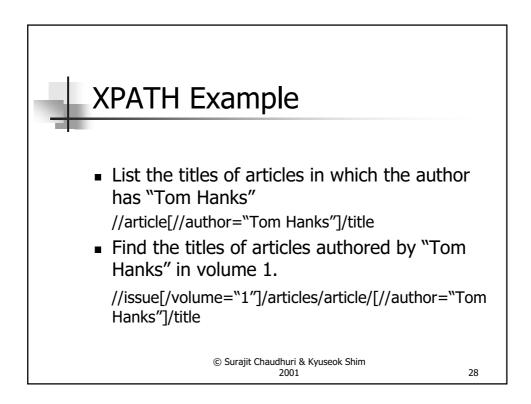

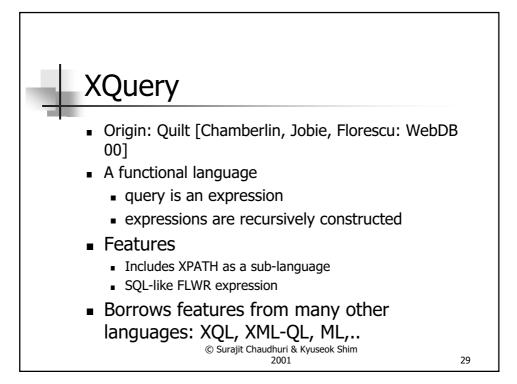

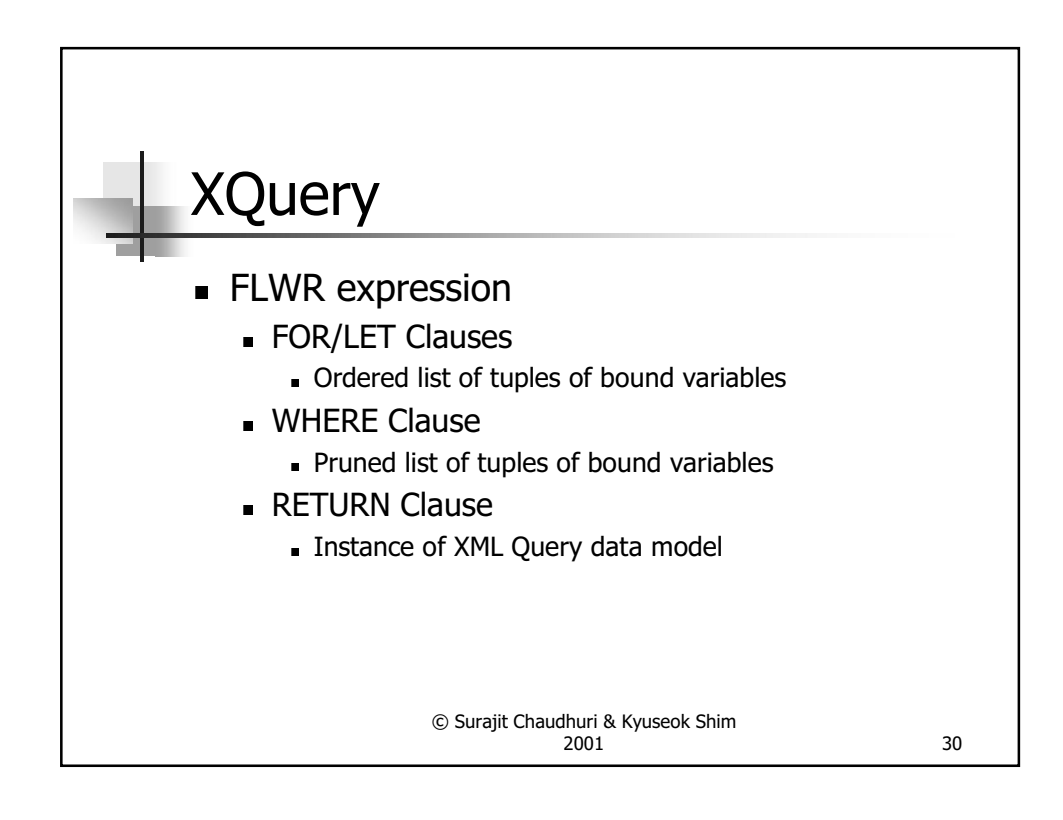

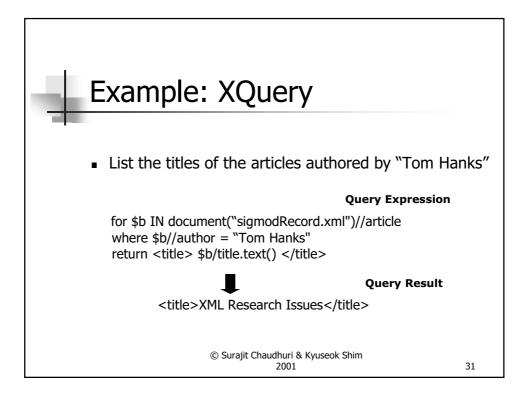

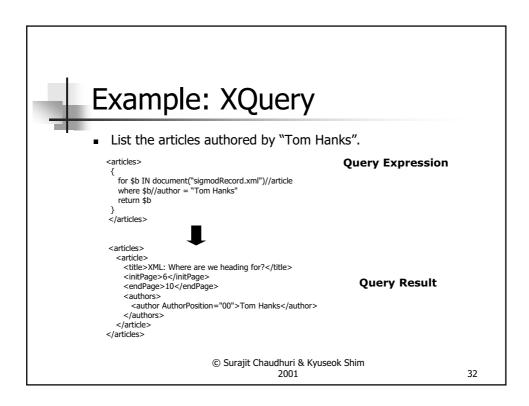

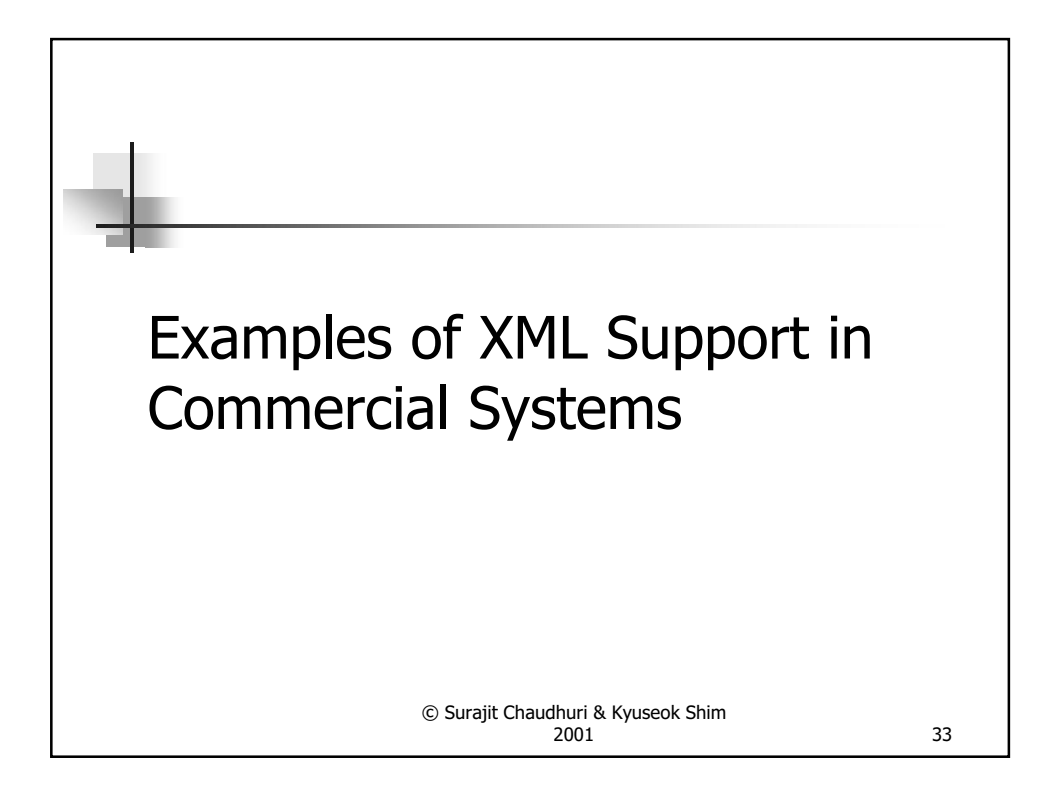

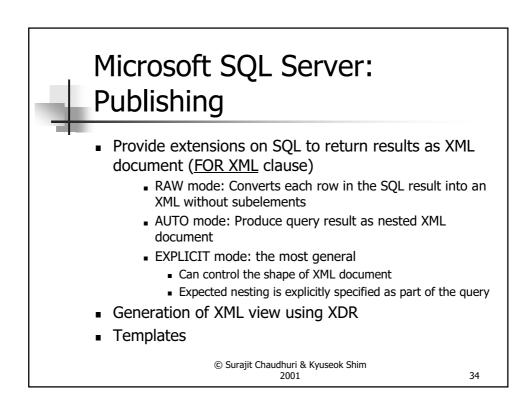

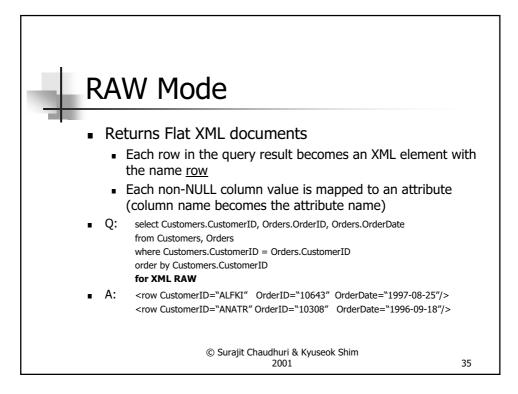

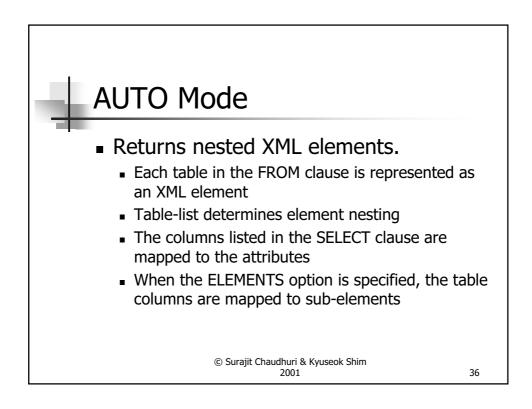

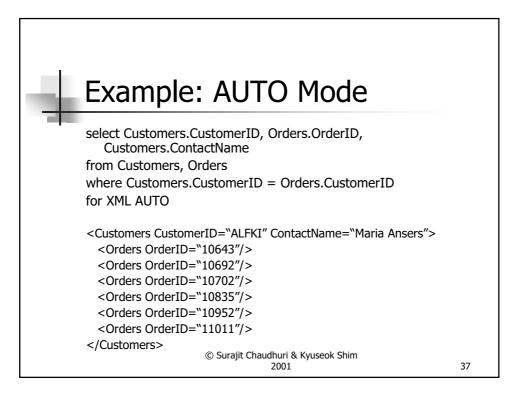

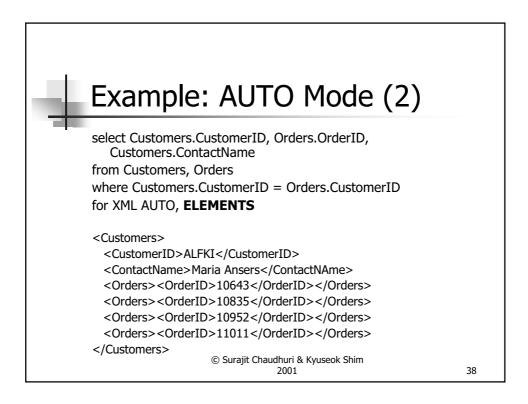

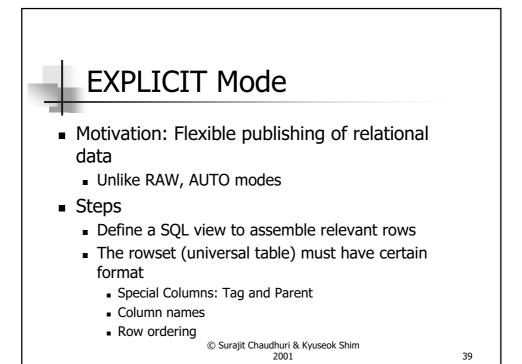

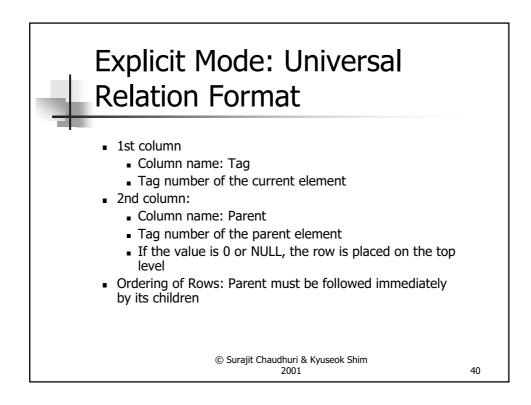

| Example1: EXPLICIT Mode                                                                                                    | 9  |
|----------------------------------------------------------------------------------------------------|----|
| select 1 as Tag,<br>NULL as Parent,<br>Customers.CustomerID as [CustomerID]<br>NULL as [Order!2!OrderID]<br>from Customers                                                     |    |
| UNION ALL<br>select 2,<br>1,<br>Customers, Orders<br>where Customers.CustomerID = Orders.CustomerID<br>order by [Customer!1!CustomerID], [Order!2!OrderID]<br>for XML EXPLICIT |    |
| © Surajit Chaudhuri & Kyuseok Shim<br>2001                                                                                                    | 41 |

| - L E | Exa | mp     | le1: EXPLIC                         | IT Mode         | (2) |
|-------|-----|--------|-------------------------------------|-----------------|-----|
|       |     | -      |                                     |                 |     |
|       | Tag | Parent | Customer!1!CustomerID               | Order!2!OrderID |     |
|       | 1   | NULL   | ALFKI                               | NULL            |     |
|       | 2   | 1      | ALFKI                               | 10643           |     |
|       | 2   | 1      | ALFKI                               | 10692           |     |
|       | 2   | 1      | ALFKI                               | 10702           |     |
|       | 2   | 1      | ALFKI                               | 11011           |     |
|       | 2   | 1      | ALFKI                               |                 |     |
|       | 1   | NULL   | ANATR                               | NULL            |     |
|       | 2   | 1      | ANATR                               | 10308           |     |
|       | 2   | 1      | ANATR                               | 10625           |     |
|       | 2   | 1      | ANATR                               |                 |     |
|       |     |        | © Surajit Chaudhuri & Kyuse<br>2001 | ok Shim         | 42  |

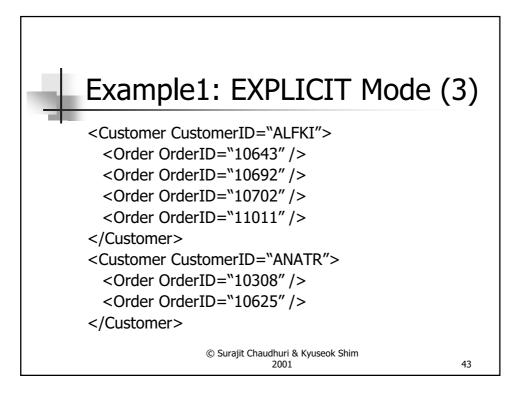

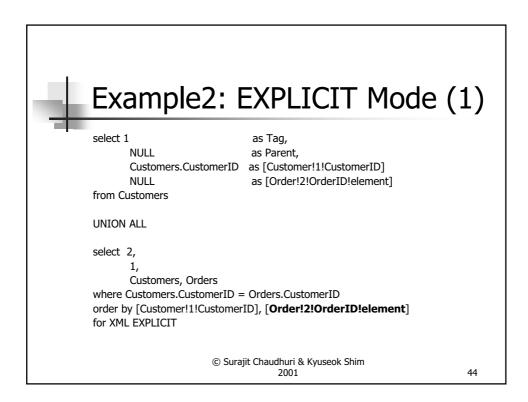

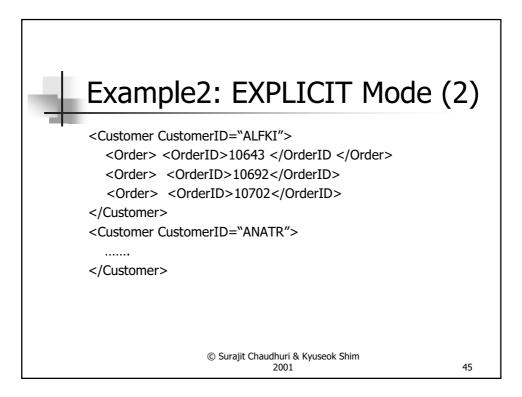

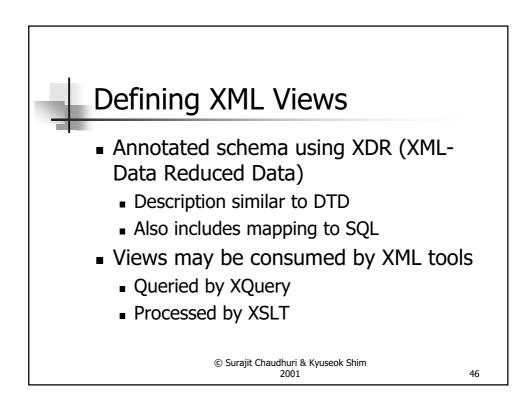

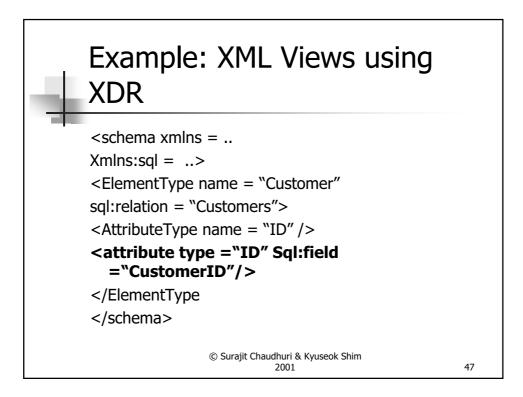

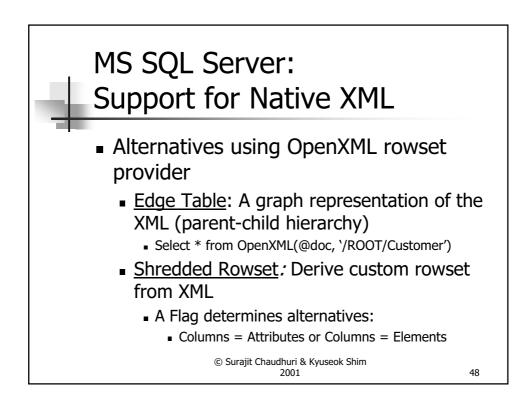

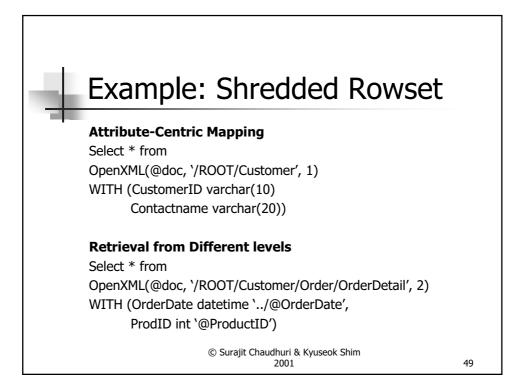

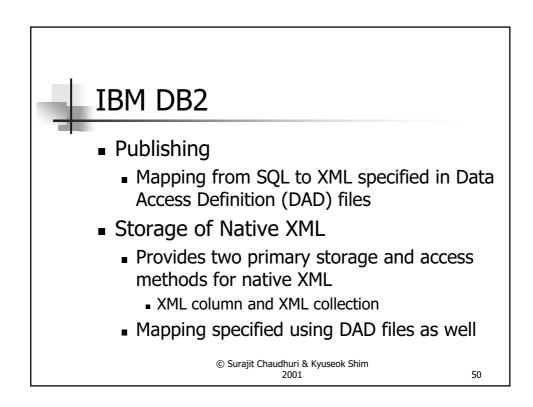

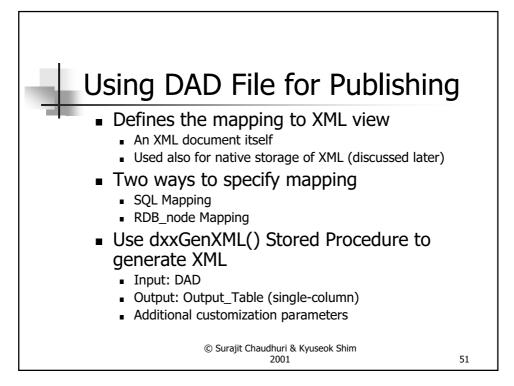

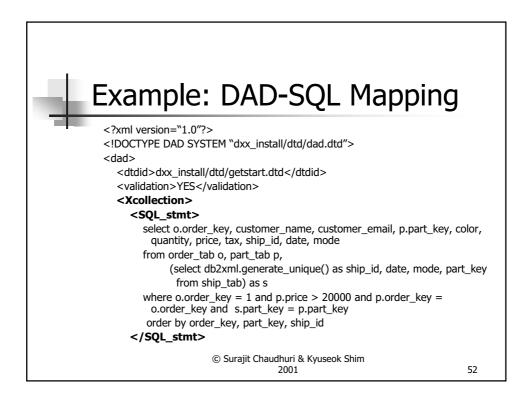

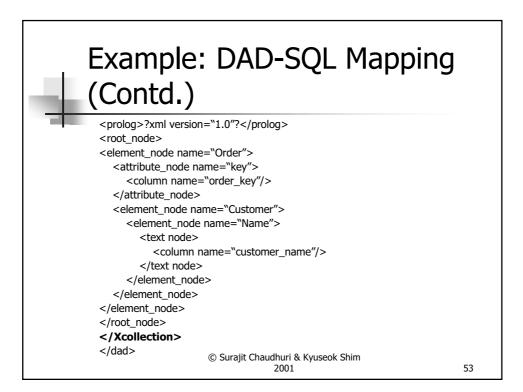

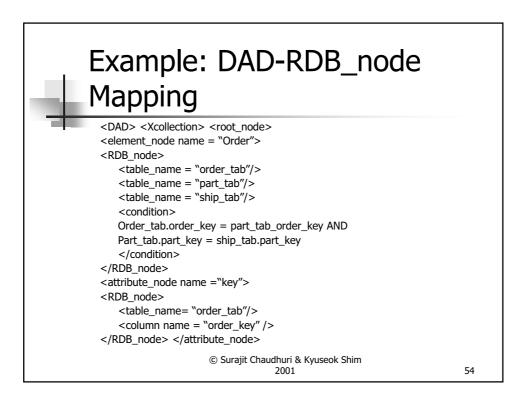

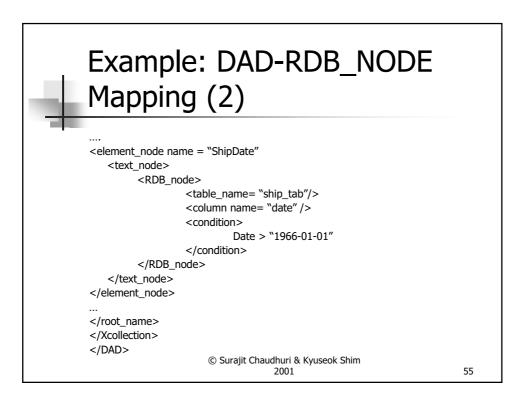

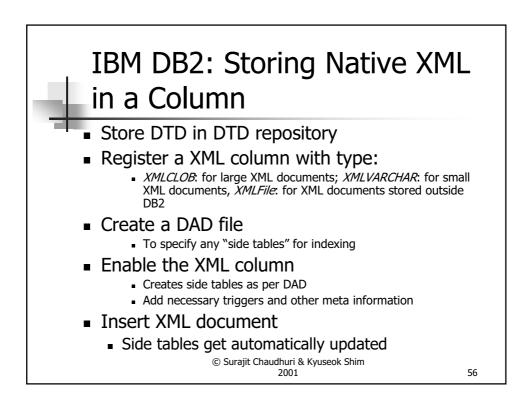

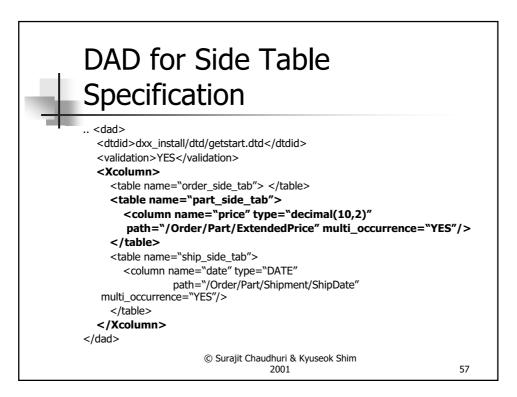

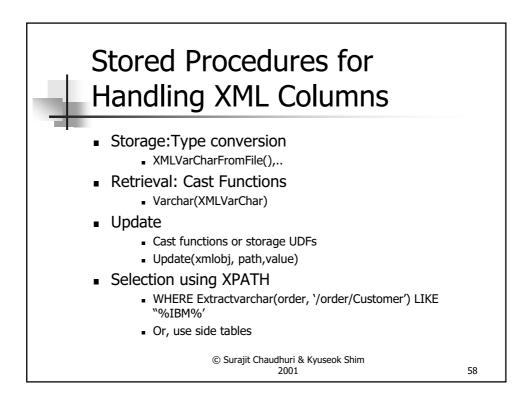

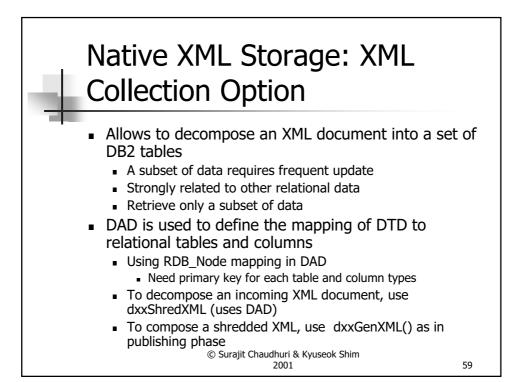

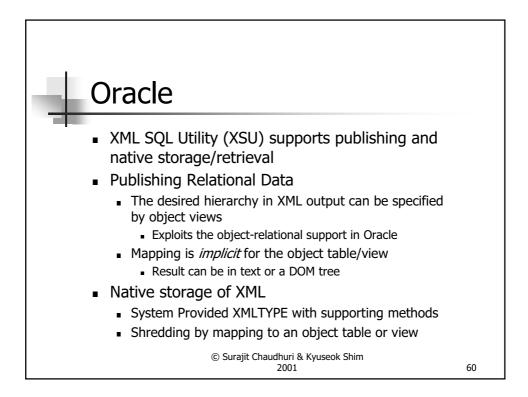

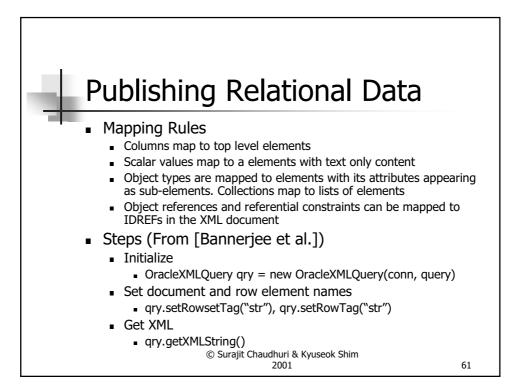

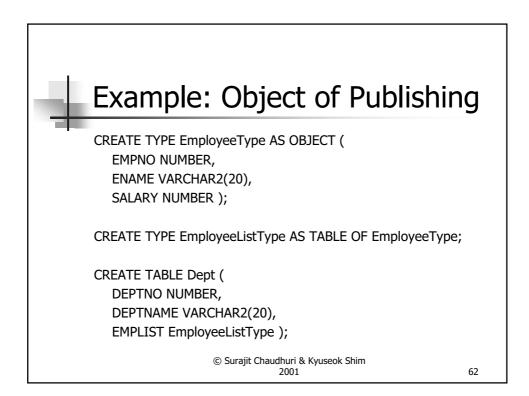

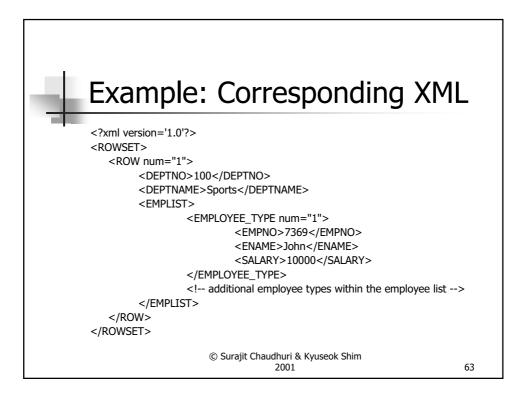

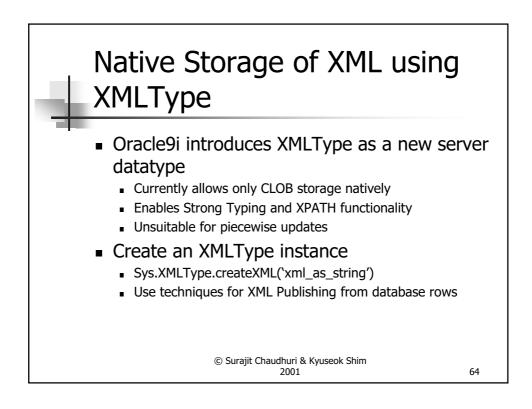

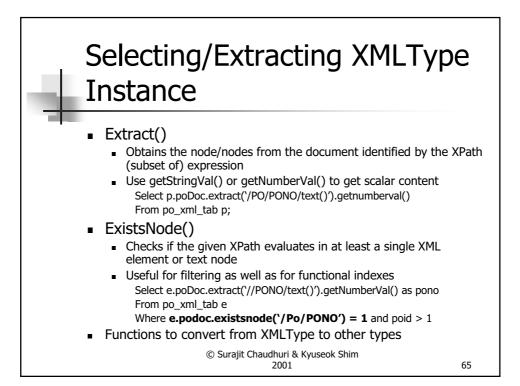

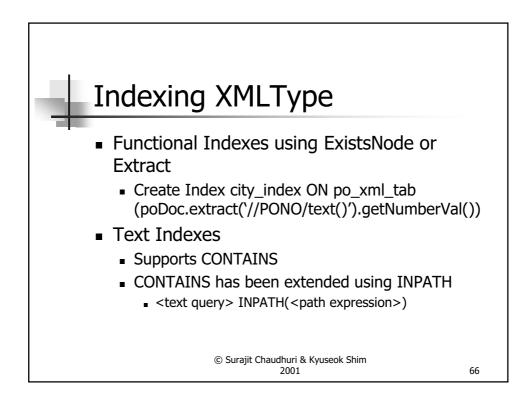

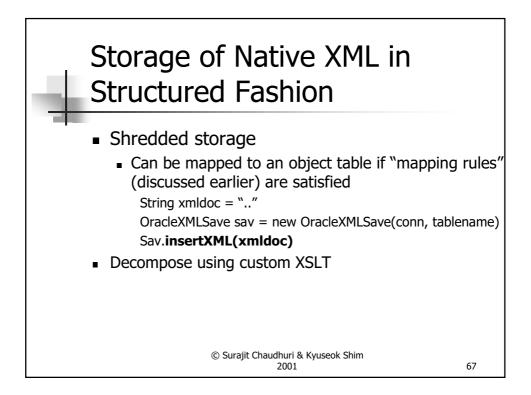

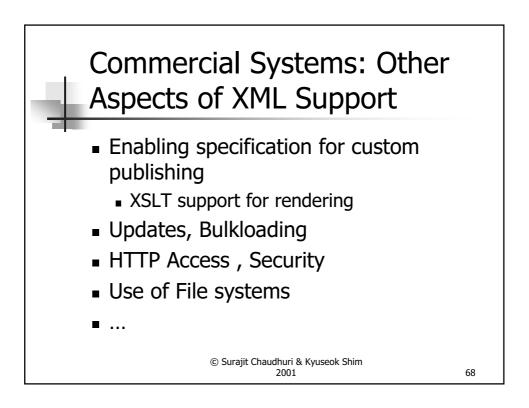

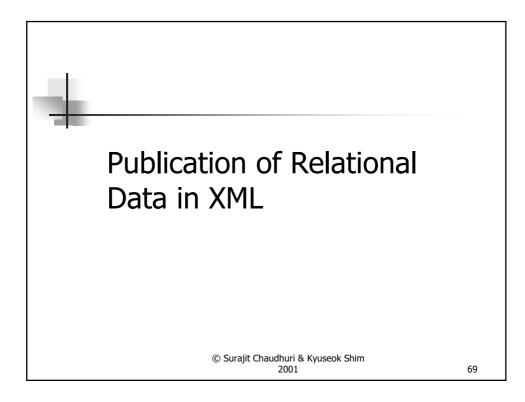

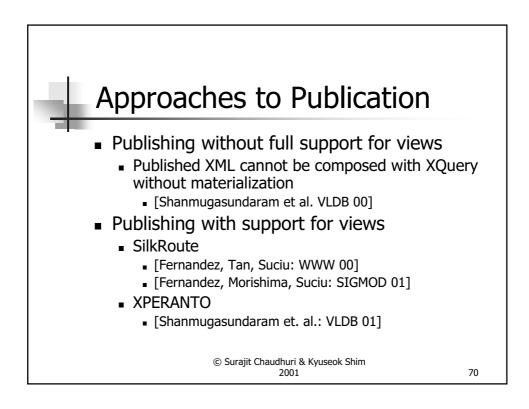

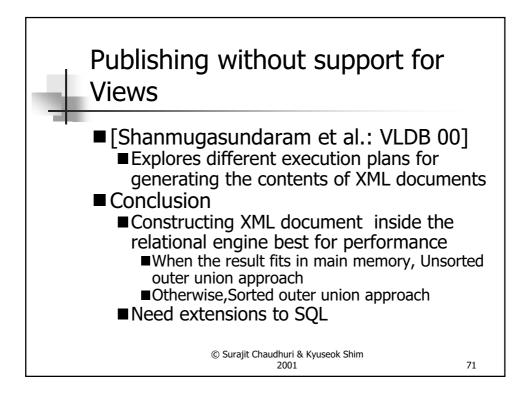

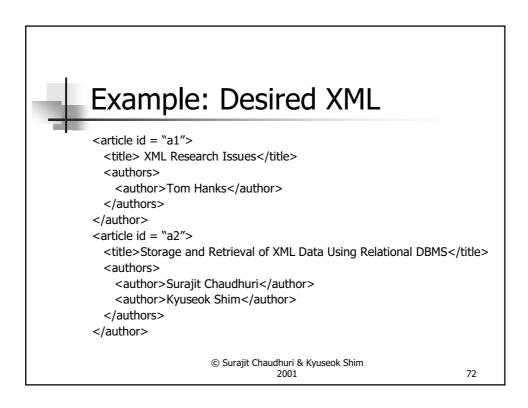

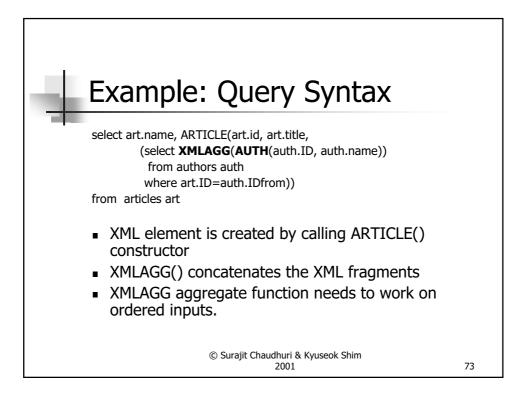

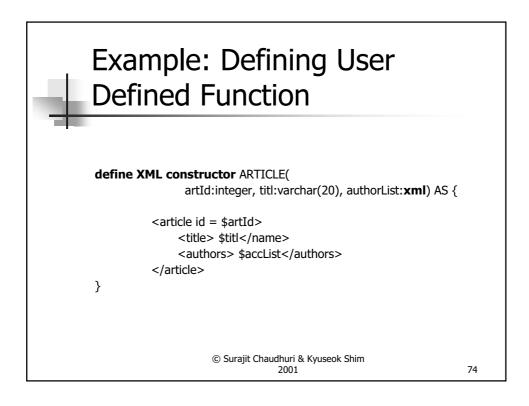

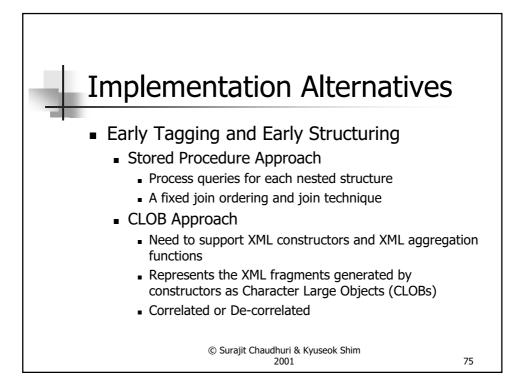

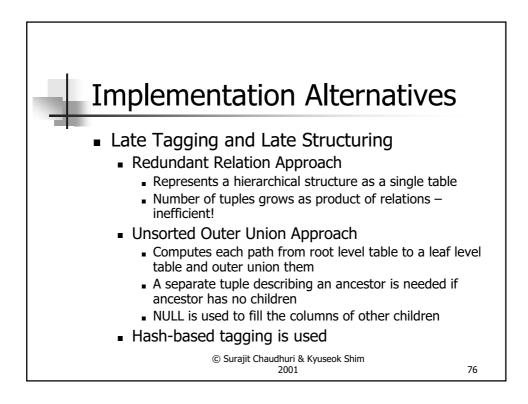

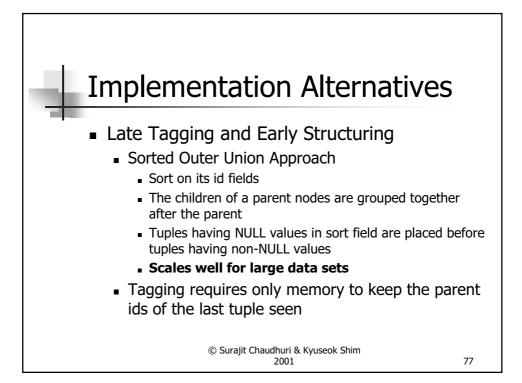

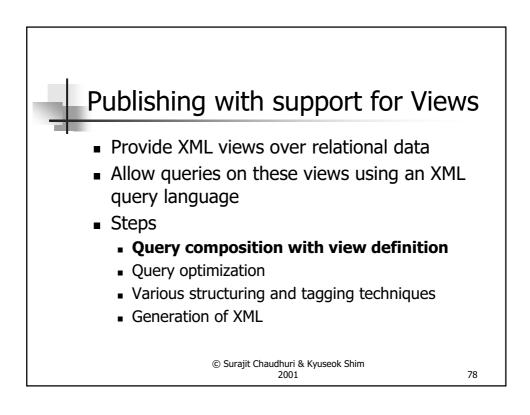

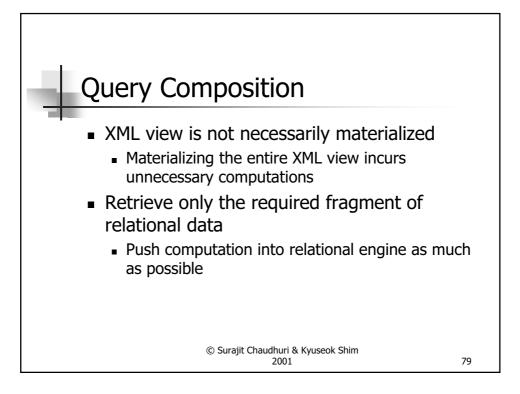

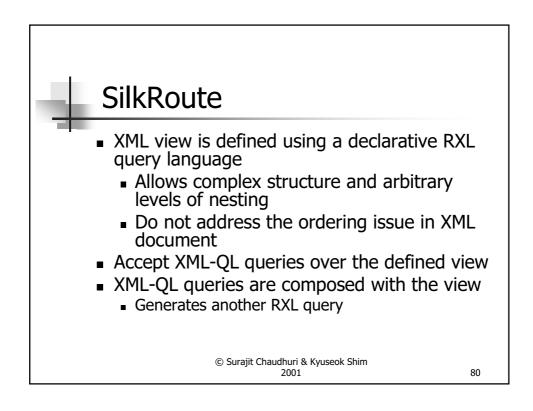

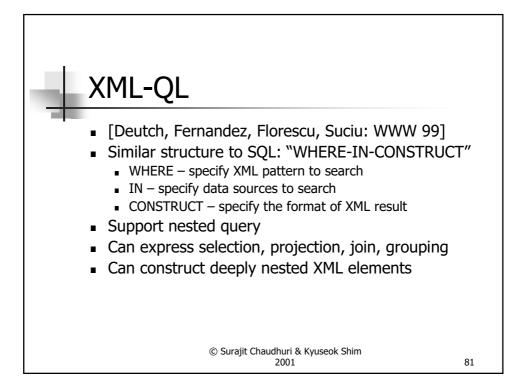

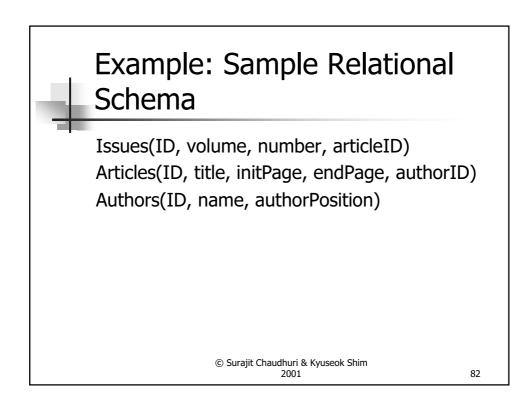

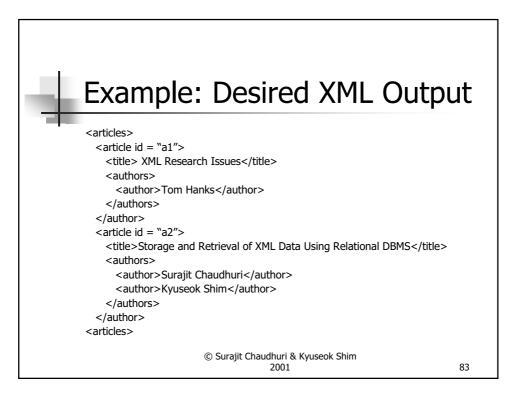

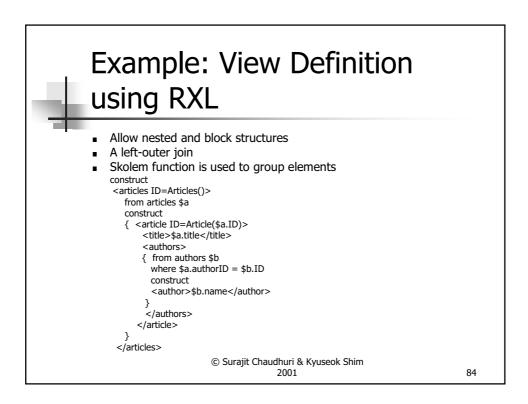

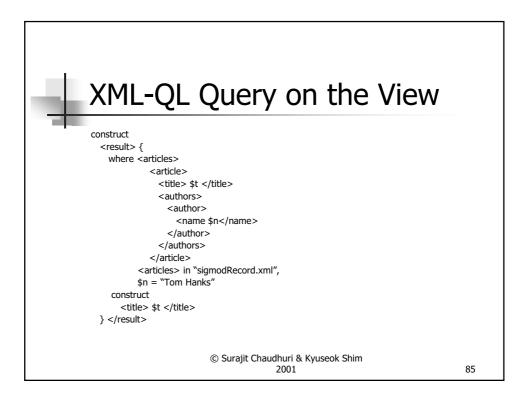

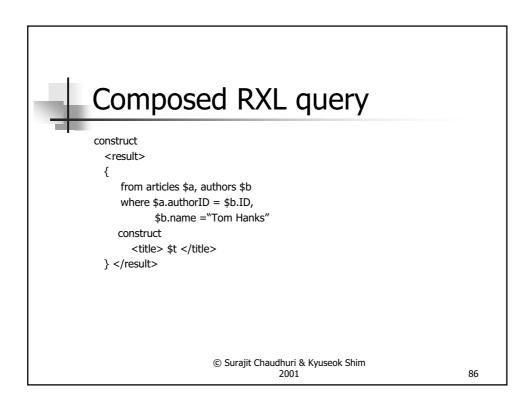

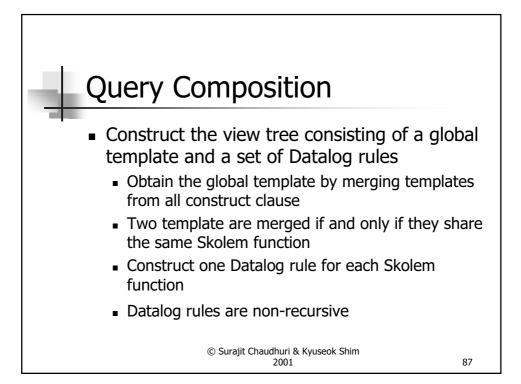

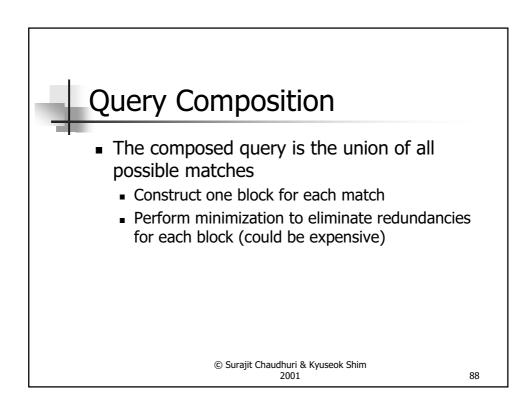

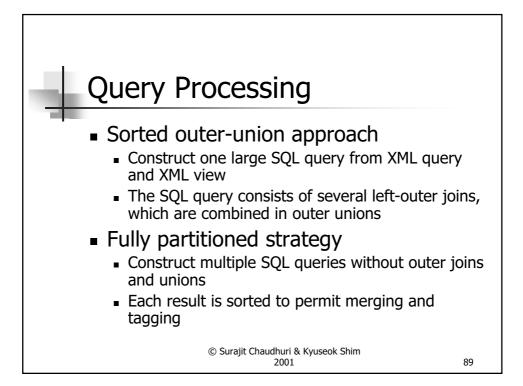

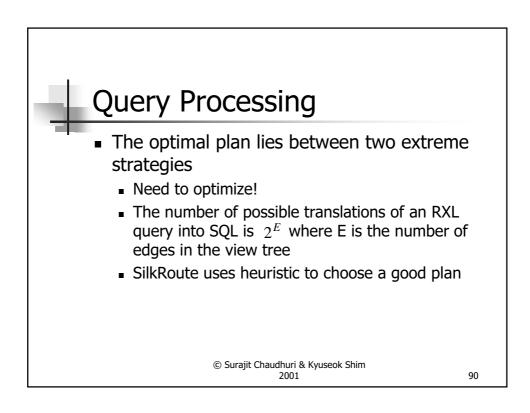

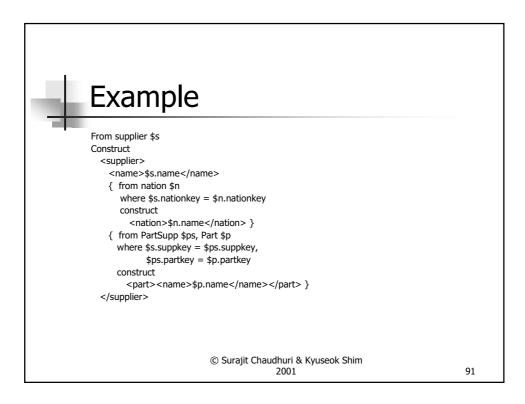

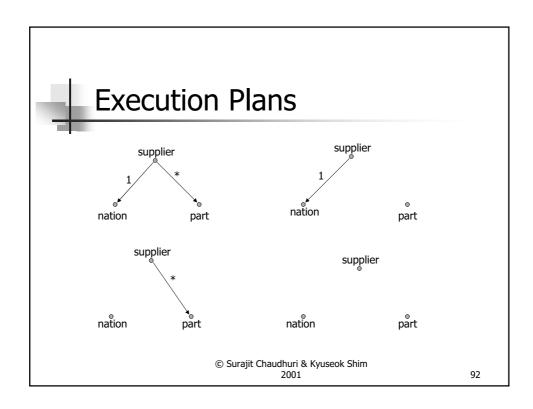

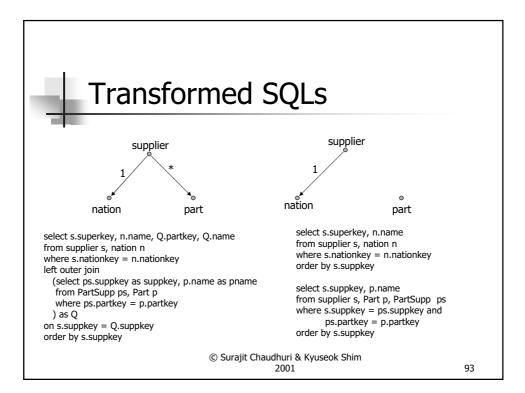

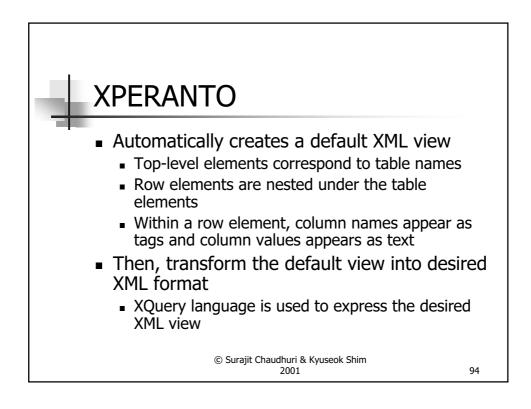

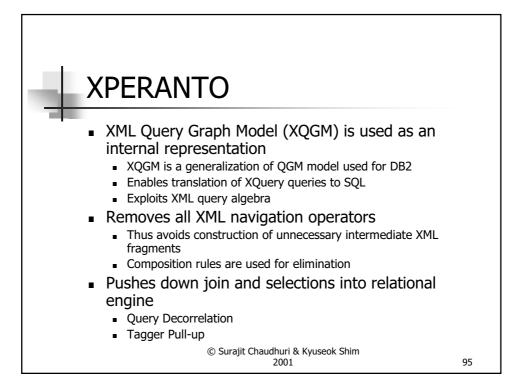

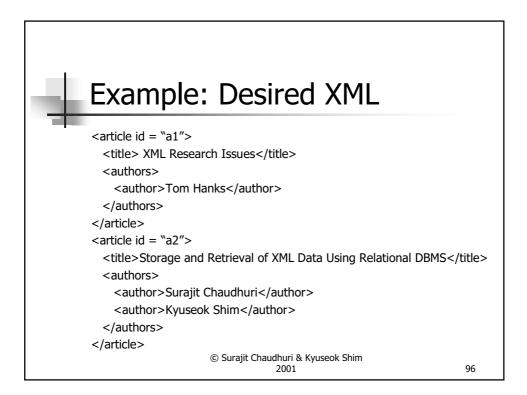

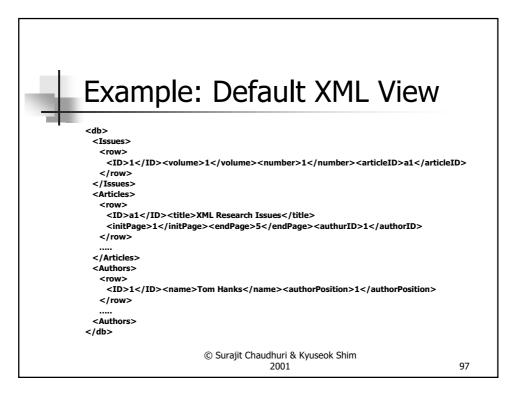

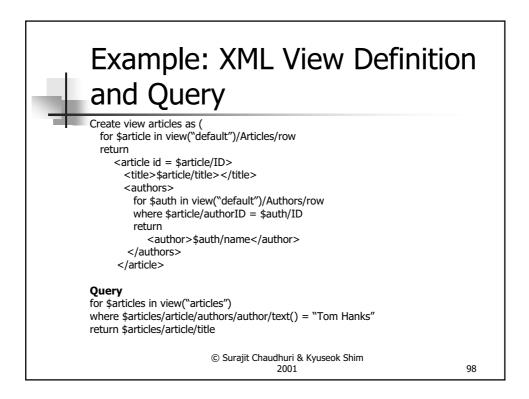

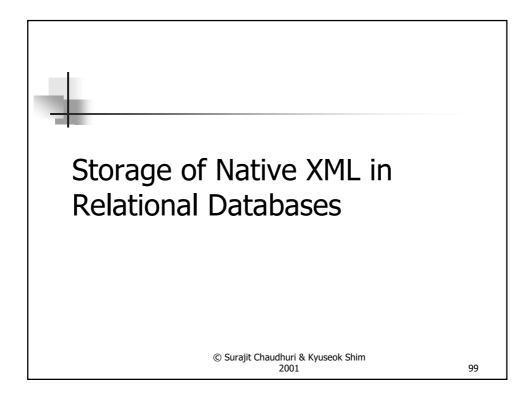

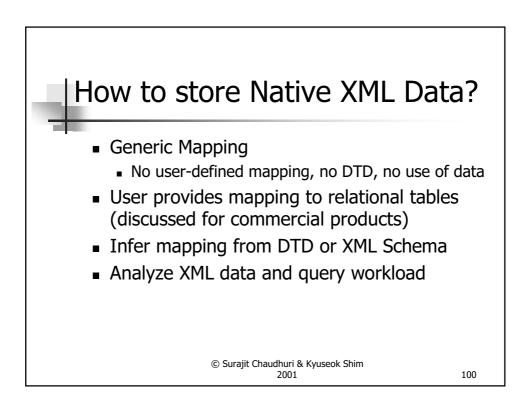

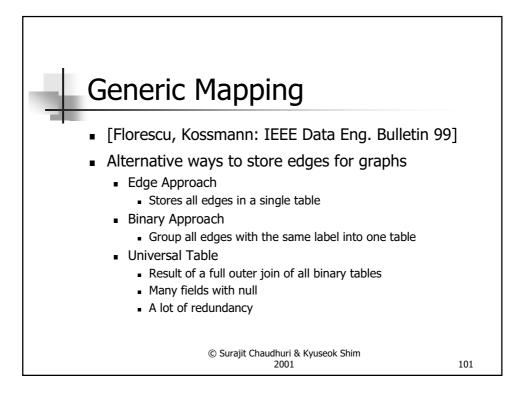

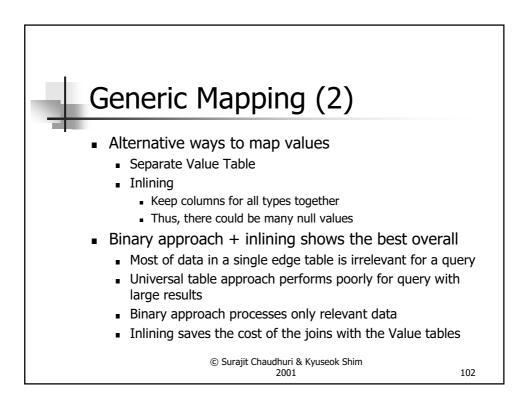

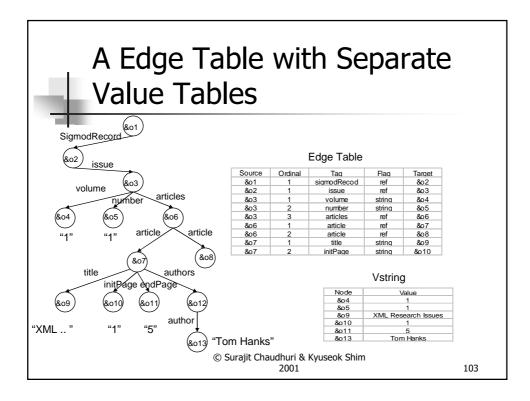

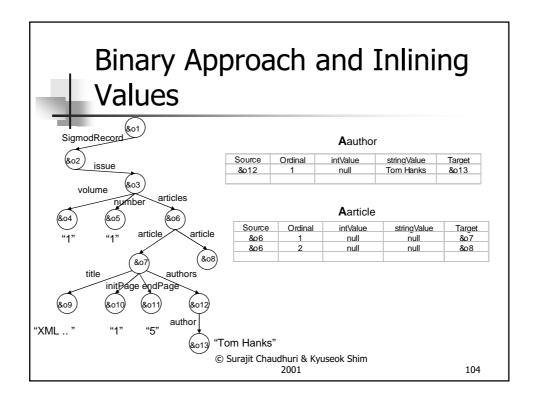

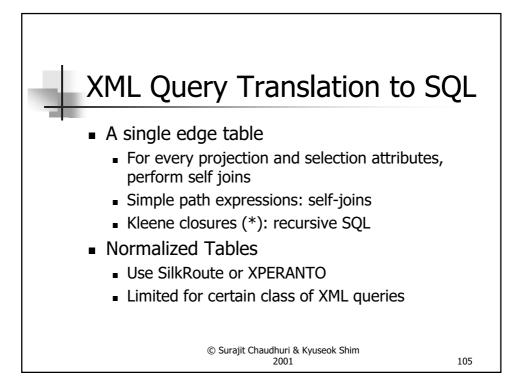

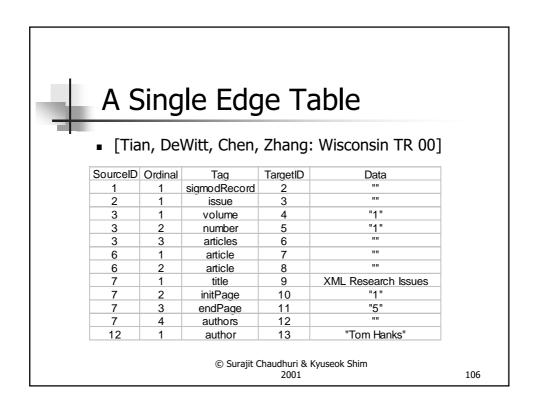

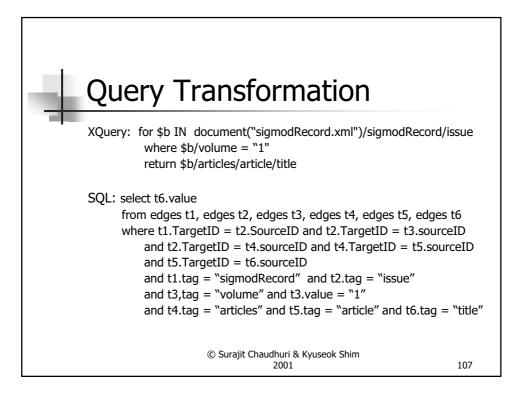

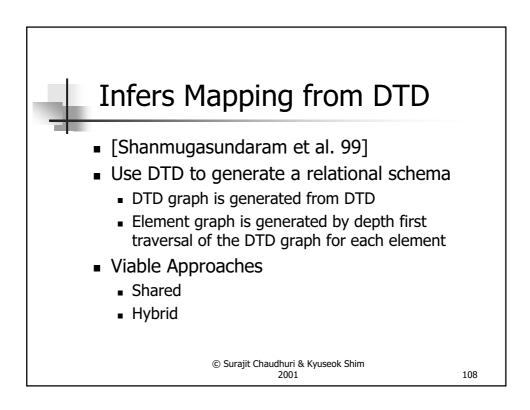

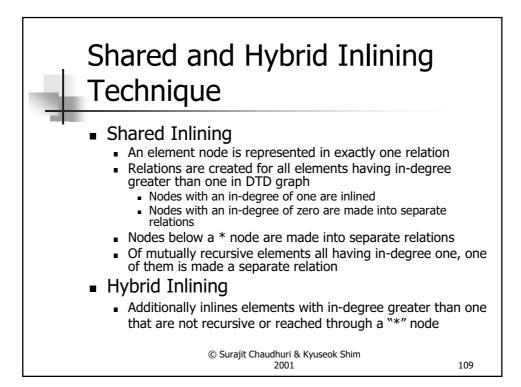

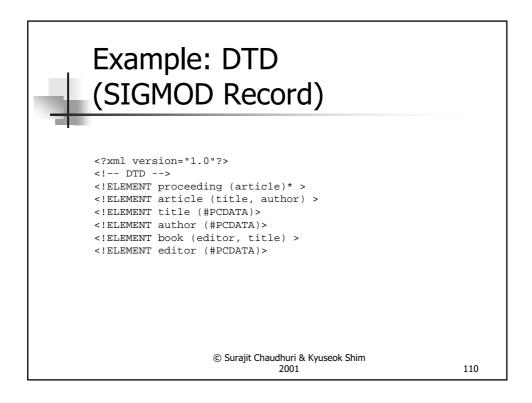

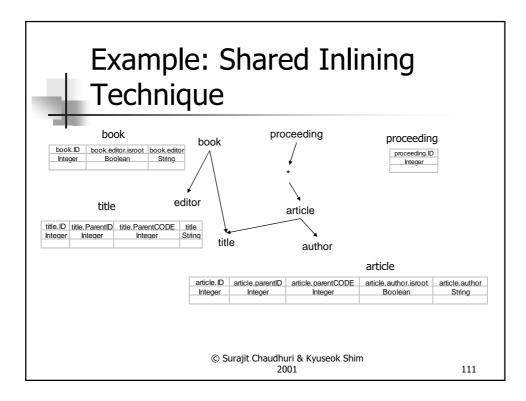

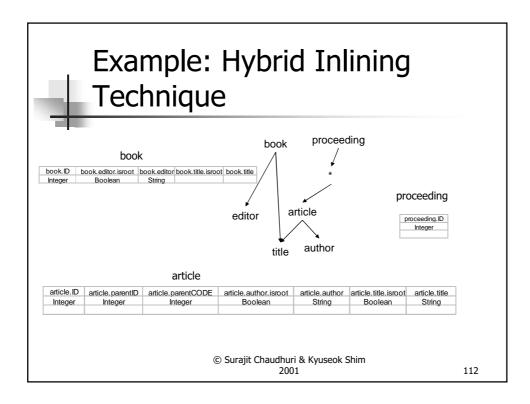

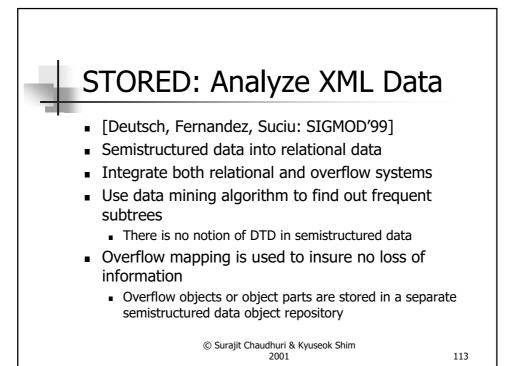

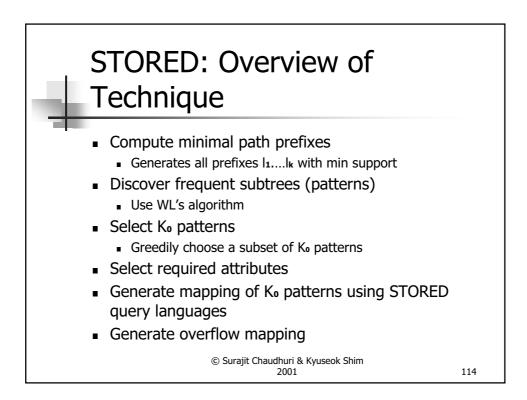

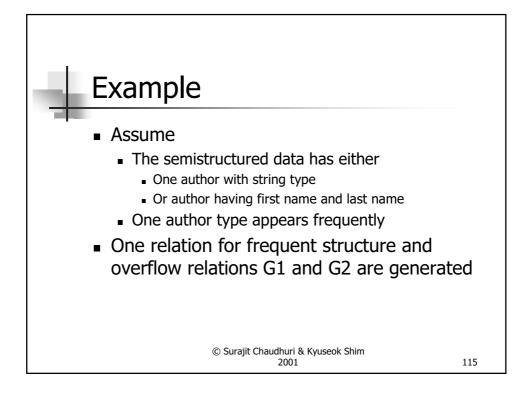

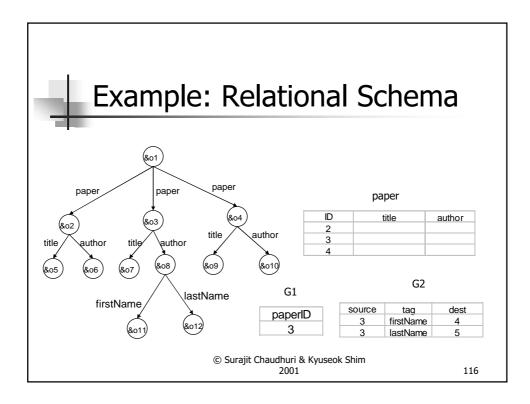

## Structural Summary and Indexing for XML

## © Surajit Chaudhuri & Kyuseok Shim 2001

117

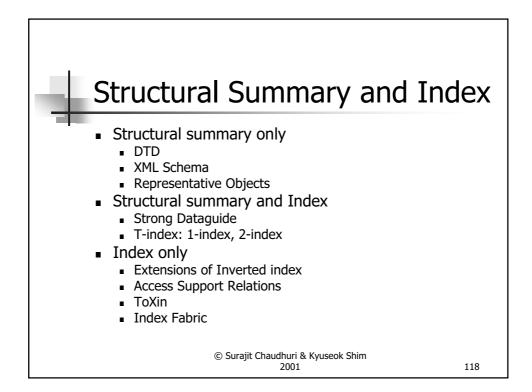

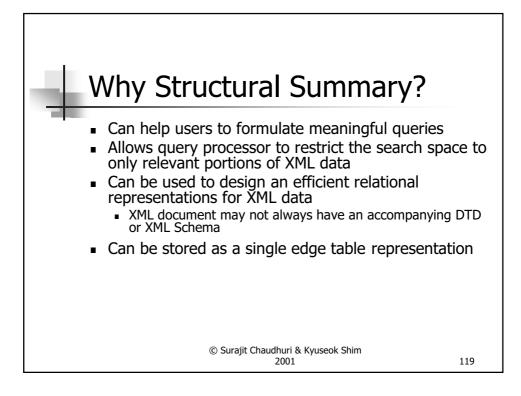

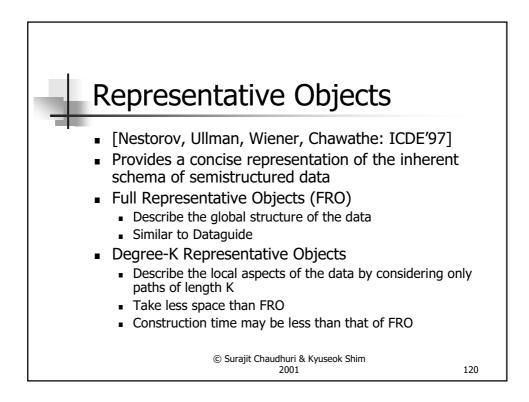

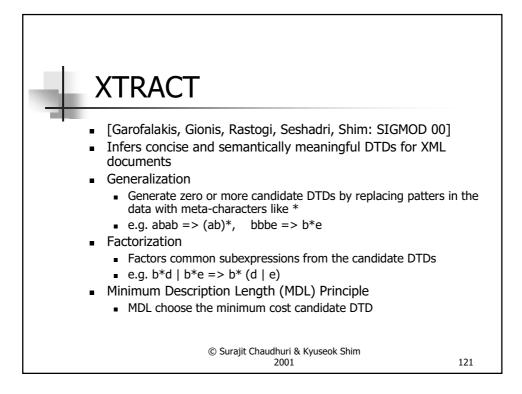

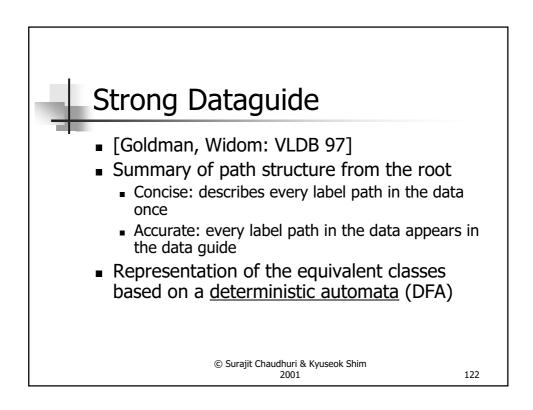

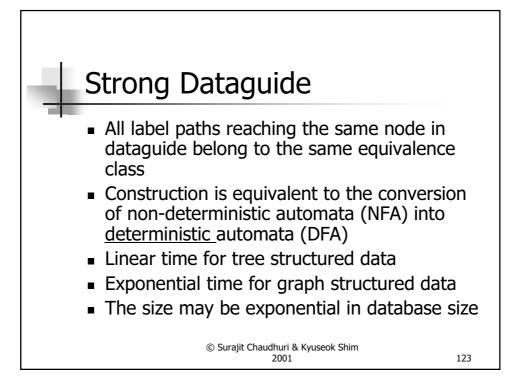

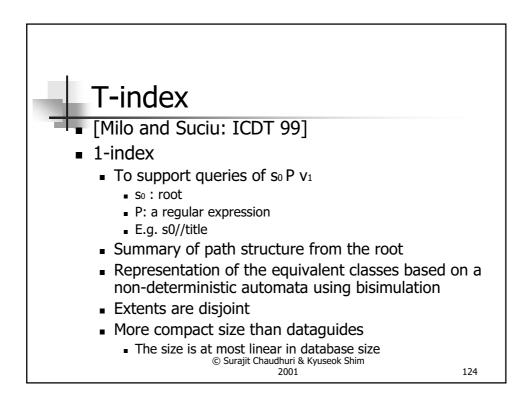

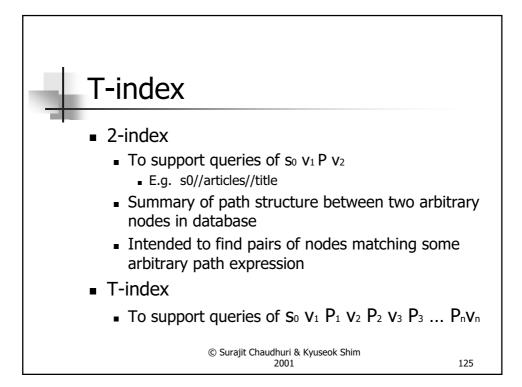

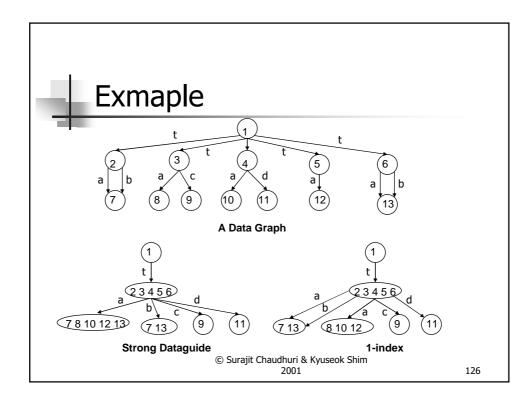

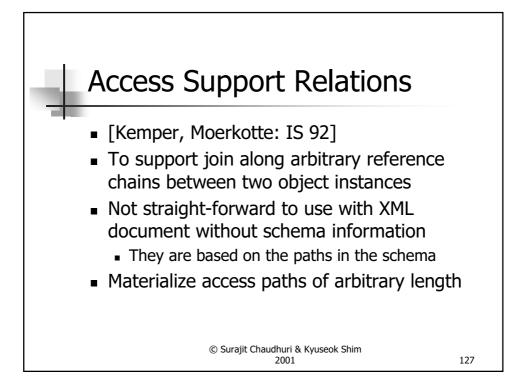

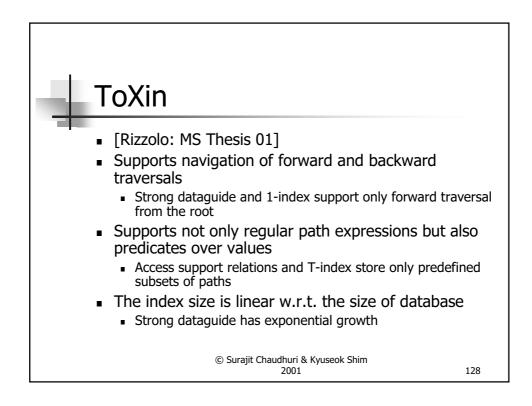

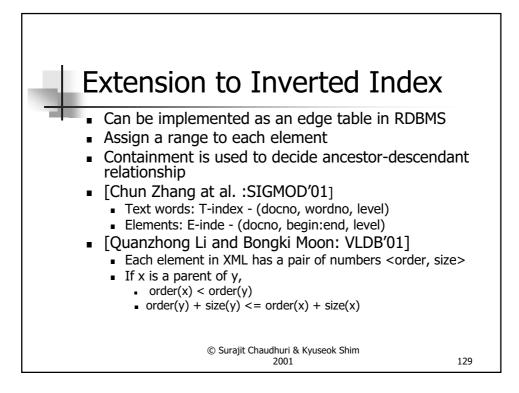

| Example: T-index and E-index                                                                                                    |                                                                                                    |  |  |
|----------------------------------------------------------------------------------------------------|----------------------------------------------------------------------------------------------------|--|--|
| <articles> <article> <title> XML Research Issues</title> <authors> <author>Tom Hanks</author> </authors> </article> <articles></articles></articles> | <articles><br/><article><br/><title>&lt;br&gt;&lt;authors&gt;&lt;br&gt;&lt;author&gt;&lt;/td&gt;&lt;td&gt;-index&lt;br&gt;(1, 1:15,0)&lt;br&gt;(1, 2:14, 1)&lt;br&gt;(1, 3:7, 2)&lt;br&gt;(1, 8: 13, 2)&lt;br&gt;(1, 9:12, 3)&lt;br&gt;T-index&lt;br&gt;(1, 4, 3)&lt;/td&gt;&lt;td&gt;&lt;/td&gt;&lt;/tr&gt;&lt;tr&gt;&lt;td&gt;&lt;/td&gt;&lt;td&gt;Research&lt;br&gt;Tom&lt;br&gt;Hanks&lt;br&gt;dhuri &amp; Kyuseok Shim&lt;br&gt;2001&lt;/td&gt;&lt;td&gt;(1, 5, 3)&lt;br&gt;(1, 10, 4)&lt;br&gt;(1, 11, 4)&lt;/td&gt;&lt;td&gt;130&lt;/td&gt;&lt;/tr&gt;&lt;/tbody&gt;&lt;/table&gt;</title></article></articles> |  |  |

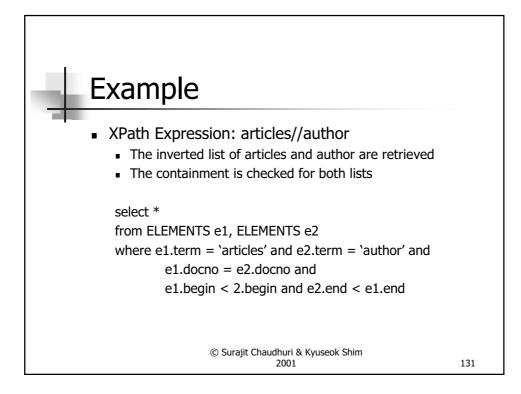

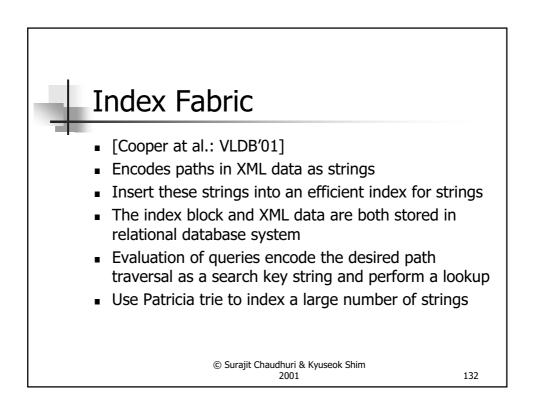

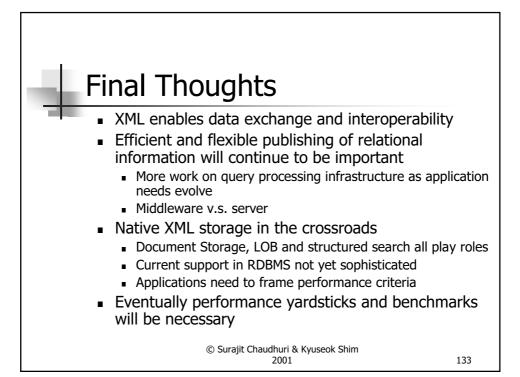

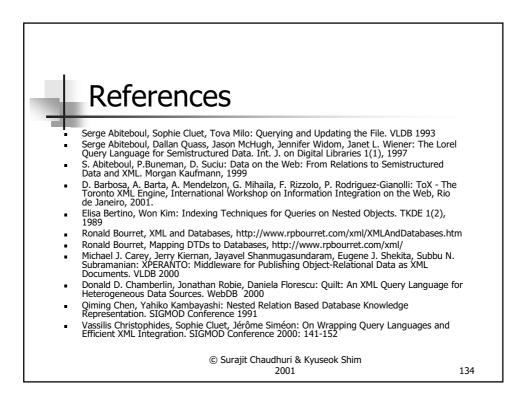

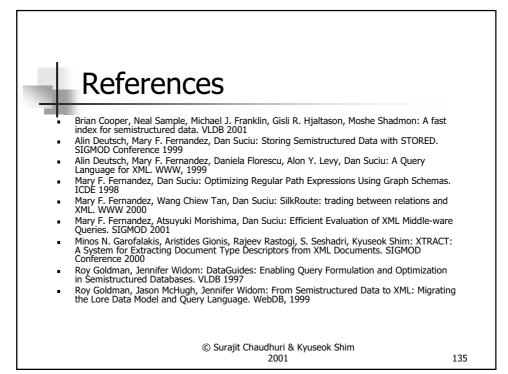

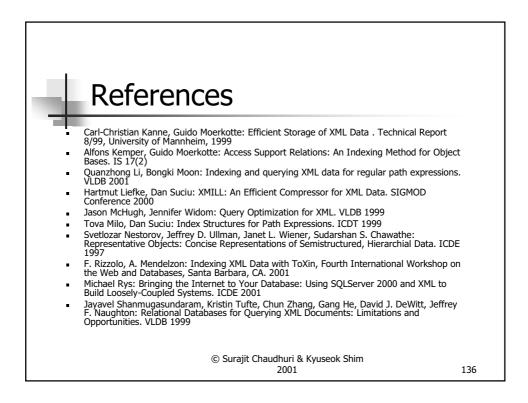

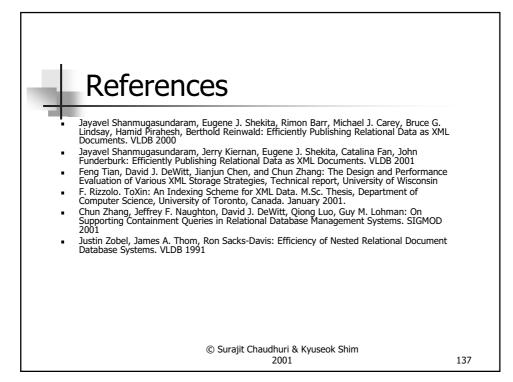

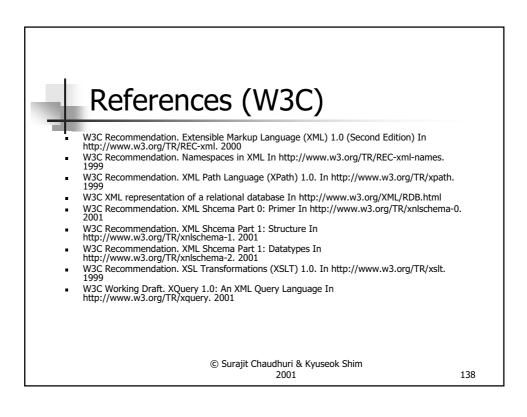

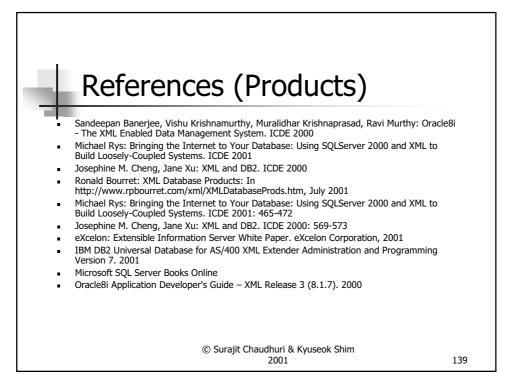